ΓΕΩΠΟΝΙΚΟ ΠΑΝΕΠΙΣΤΗΜΙΟ ΑΘΗΝΩΝ | AGRICULTURAL UNIVERSITY OF ATHENS

# **Βιοπληροφορική**

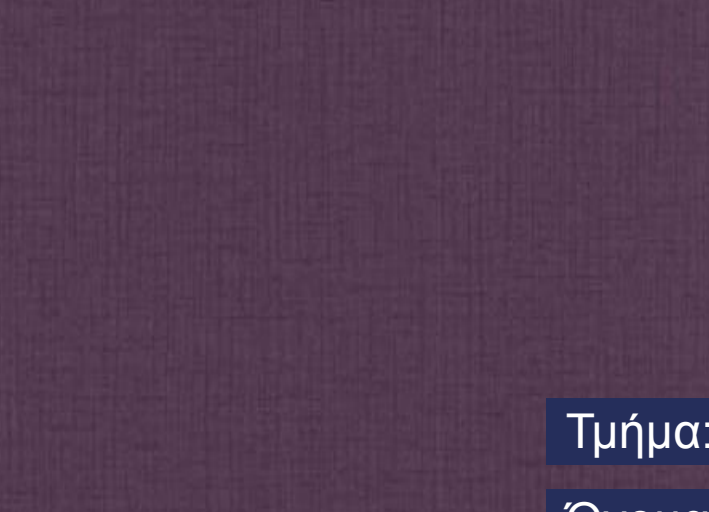

#### **Ενότητα 7:** Στοίχιση ακολουθιών ανά ζεύγη – Τεχνικές Στοίχισης Ακολουθιών,(2/2) 2 ΔΩ

Τμήμα: Βιοτεχνολογίας

Όνομα καθηγητή: **Τ. Θηραίου**

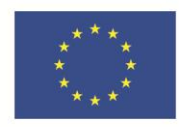

Ευρωπαϊκή Ένωση Ευρωπαϊκό Κοινωνικό Ταμείο

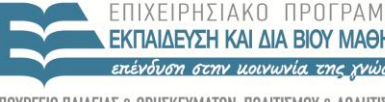

VIINVPLEIU  $E|\Delta|$ ΔΙΑΧΕΙΡΙΣΗΣ

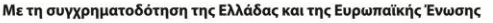

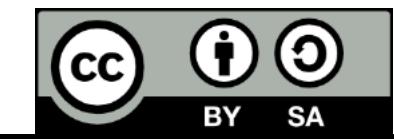

### **Μαθησιακοί Στόχοι**

- Παρουσίαση της μεθόδου κατασκευής και των εφαρμογών των διαγραμμάτων πινάκων σημείων.
- Επεξήγηση των αλγορίθμων δυναμικού προγραμματισμού για τη στοίχιση ακολουθιών ανά ζεύγη.
- Κατανόηση της διαφοράς μεταξύ της βέλτιστης και της βιολογικά σωστής στοίχισης.

#### **Λέξεις Κλειδιά**

- Λέξεις κλειδιά: Διαγράμματα Πινάκων Σημείων, Αλγόριθμοι Δυναμικού Προγραμματισμού.
- Key words: Dot Matrix Plots, Dynamic programming algorithms for pairwise sequence alignment, Needleman-Wunsch algorithm, Smith-Waterman algorithm.

#### **ΓΕΩΠΟΝΙΚΟ ΠΑΝΕΠΙΣΤΗΜΙΟ ΑΘΗΝΩΝ AGRICULTURAL UNIVERSITY OF ATHENS**

#### **Μέθοδοι Δυναμικού Προγραμματισμού 1/2**

- Δημιουργία βέλτιστης στοίχισης χρησιμοποιώντας τις βέλτιστες στοιχίσεις μικρότερων ακολουθιών.
	- **Ολική Στοίχιση (Needleman-Wunsch)**.
	- **Τοπική Στοίχιση (Smith-Waterman)**.
- 2 ακολουθίες x και y.
- πίνακας **F(i,j)**: score της βέλτιστης στοίχισης μεταξύ του αρχικού τμήματος x<sub>1</sub>... της x μέχρι το κατάλοιπο x<sub>i</sub> και του αρχικού τμήματος y<sub>1...j</sub> της y μέχρι το κατάλοιπο y<sub>j</sub>.
- "γέμισμα" του F(i,j): επαναληπτική διαδικασία με F(0,0) = 0.

# **Ολική Στοίχιση 1/9**

Η πρώτη γραμμή και η πρώτη στήλη του πίνακα συμπληρώνεται βάσει της; σχέσης:  $F_{i,0} = -i \times \text{gap}$ ,  $F_{0i} = -j \times \text{gap}$ 

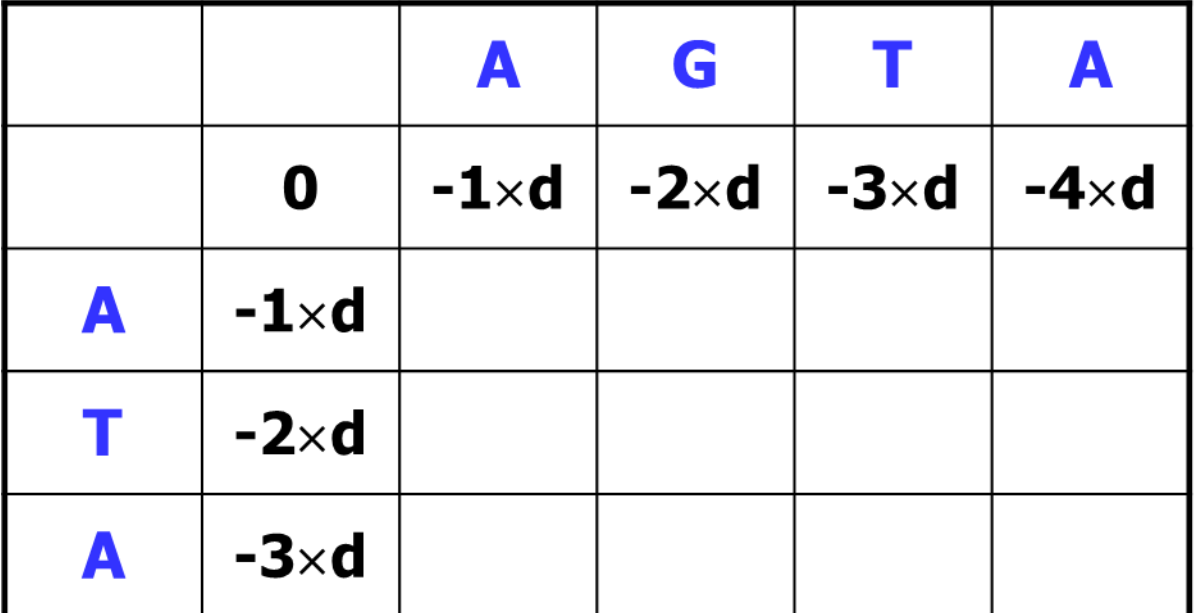

για απλότητα d = |gap|

# **Ολική Στοίχιση 2/9**

- Οι τιμές των άλλων κελιών υπολογίζονται **κατά γραμμή**, ξεκινώντας από την επάνω αριστερή γωνία και προχωρώντας συνεχώς **προς τα δεξιά**.
- Όταν φτάνουμε στο τέλος μιας γραμμής ξεκινάμε από το πρώτο κελί της επόμενης.

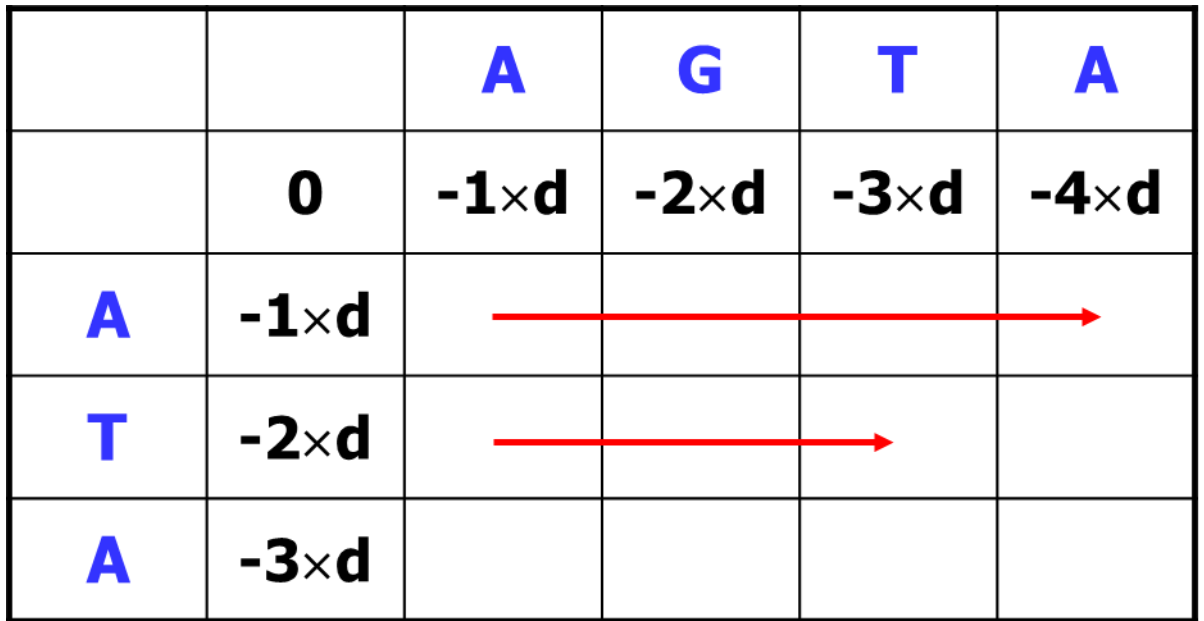

# **Ολική Στοίχιση 3/9**

 Παράλληλα με τον υπολογισμό της τιμής ενός κελιού, φυλάσσεται σ' ένα **πίνακα "ιχνηθέτη"** (trace-back) η διεύθυνση του κελιού βάσει του οποίου υπολογίστηκε η τιμή (από το διαγώνιο κελί, το αριστερό ή το

κατακόρυφο).

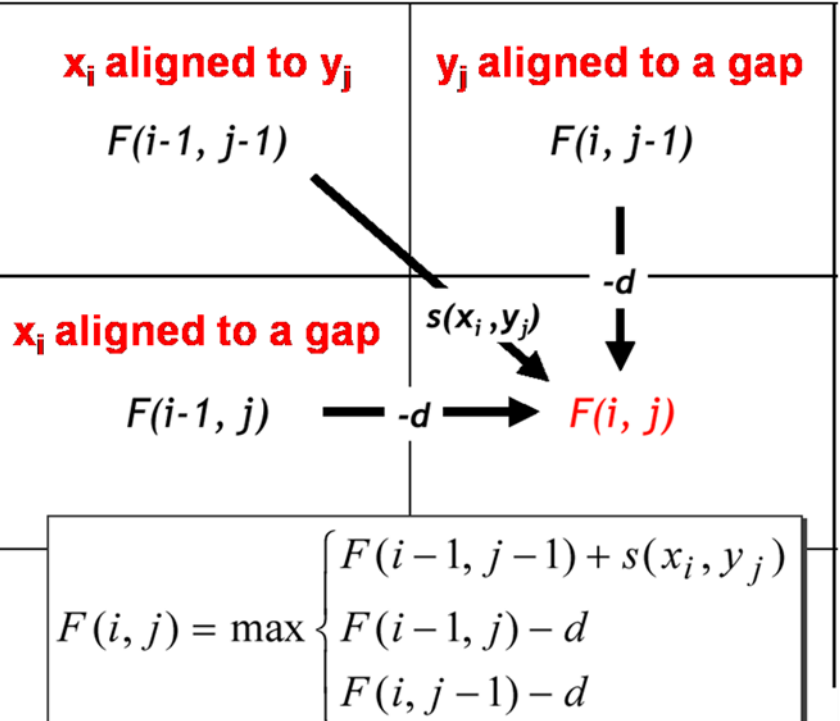

### **Ολική Στοίχιση 4/9**

 $\bullet$  match = 1, mismatch = -1, gap = -1.

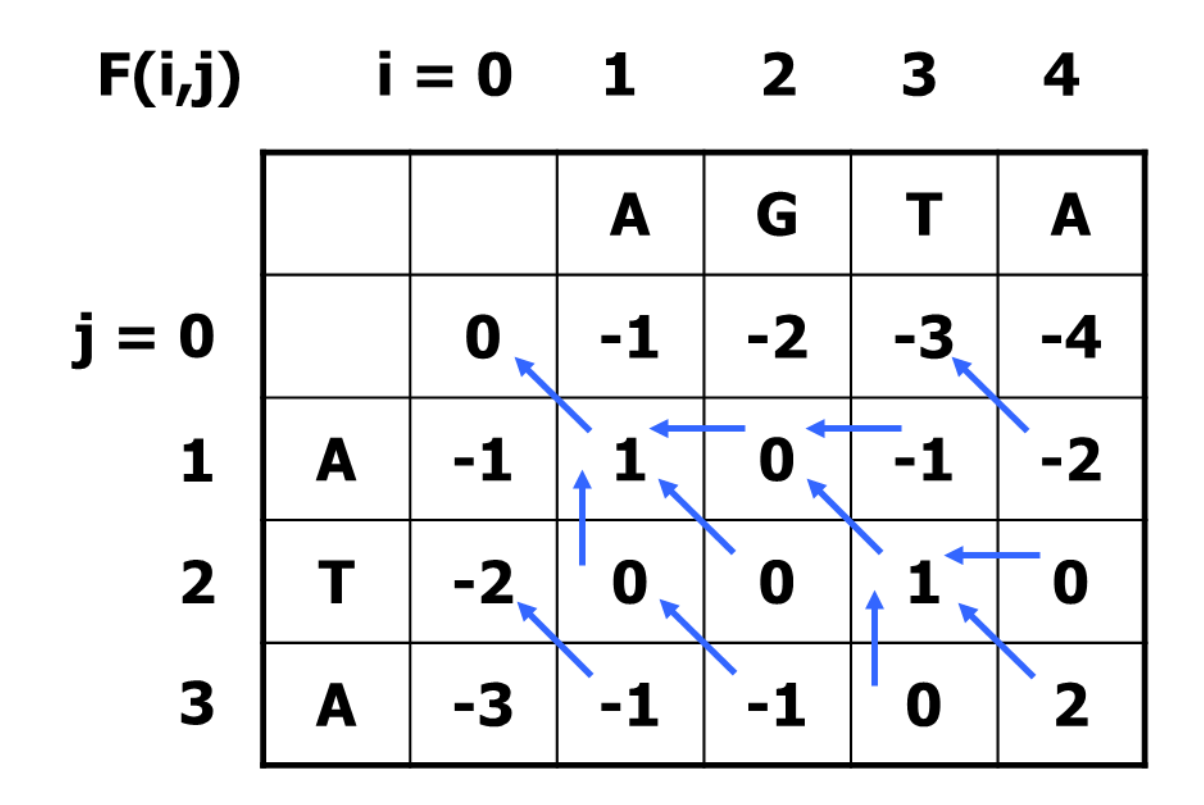

# **Ολική Στοίχιση 5/9**

- Η τιμή στο **κάτω δεξιά κελί** αποτελεί τη **βαθµολογία**  της καλύτερης δυνατής στοίχισης των δύο ακολουθιών µε βάση το συγκεκριμένο σύστηµα βαθµολόγησης.
- Ακολουθώντας τη **διαδροµή στον πίνακα ιχνηθέτη** από το κάτω δεξιά κελί παράγουµε τη **συγκεκριµένη στοίχιση**.
- Για κάθε θέση:
	- Αν κινηθούμε **διαγώνια**, τότε **στοιχίζουμε τα δύο κατάλοιπα** που αντιστοιχούν σ' εκείνη την θέση.
	- Αν κινηθούμε **οριζόντια ή κάθετα**, βάζουμε **κενό** στην ακολουθία που δείχνει το βέλος.

## **Ολική Στοίχιση 6/9**

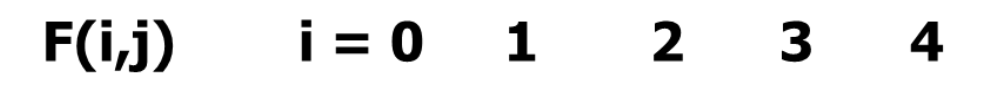

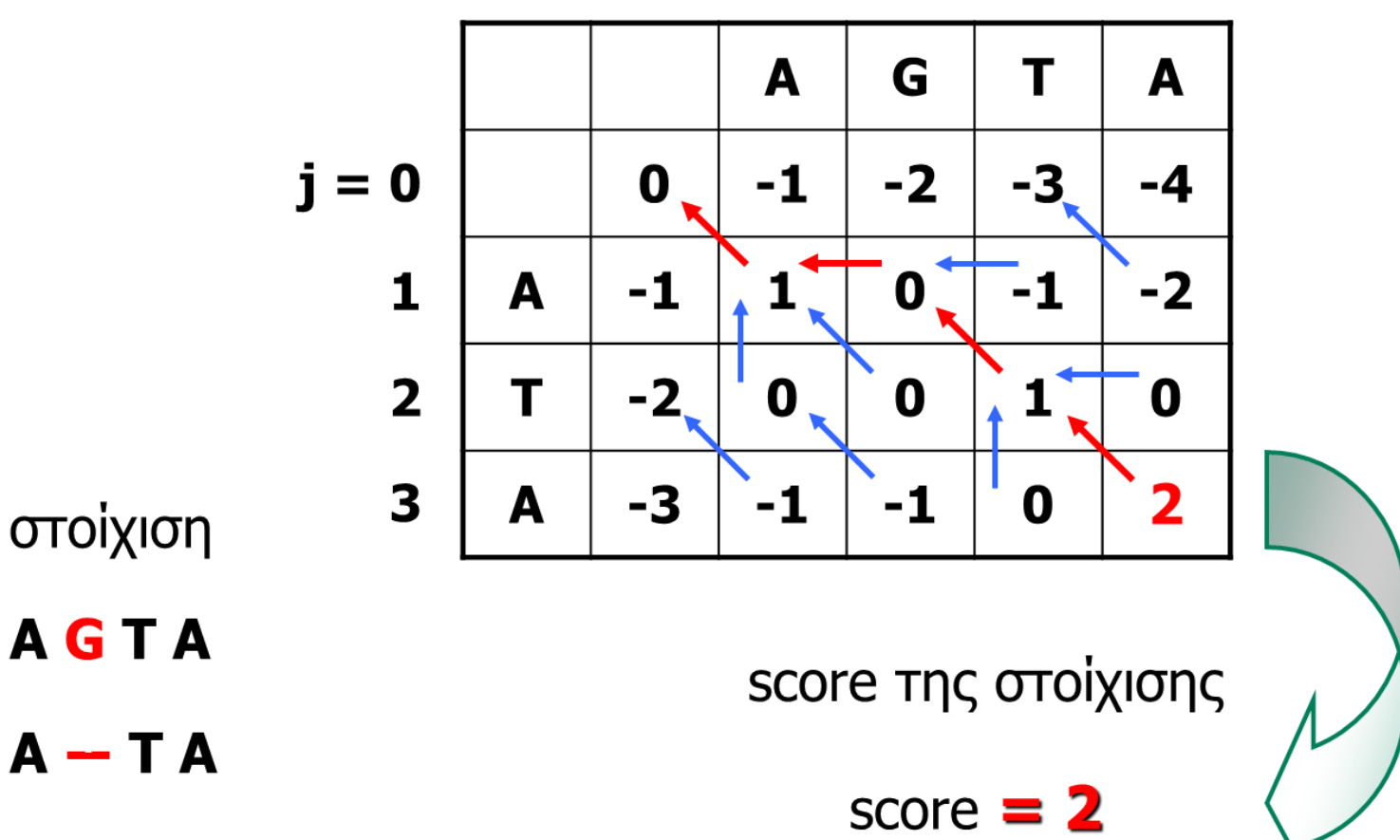

# **Ολική Στοίχιση 7/9**

- από διαγώνιο κελί = 0 + 2 = 2.
- από αριστερό κελί =  $1 1 = 0$ .
- από κατακόρυφο κελί = 1 1 = 0.

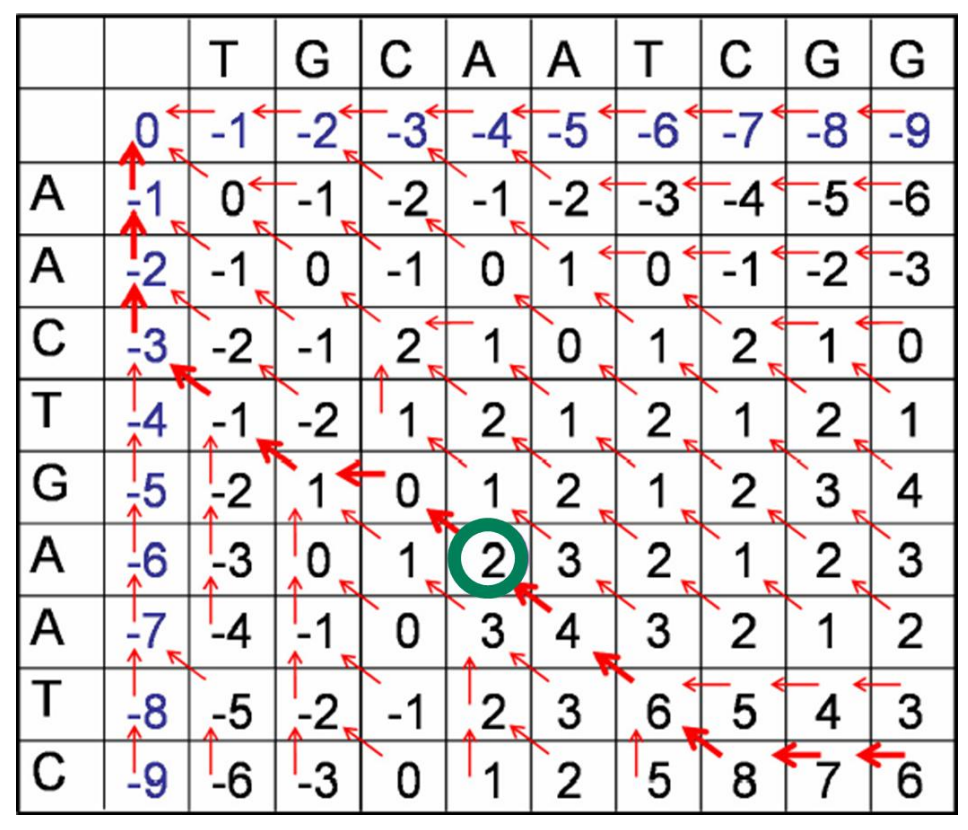

• 
$$
max(2, 0, 0) = 2
$$

$$
4 \text{ match} = 2
$$

$$
\bullet \text{ mismatch} = 0
$$

$$
• gap = -1
$$

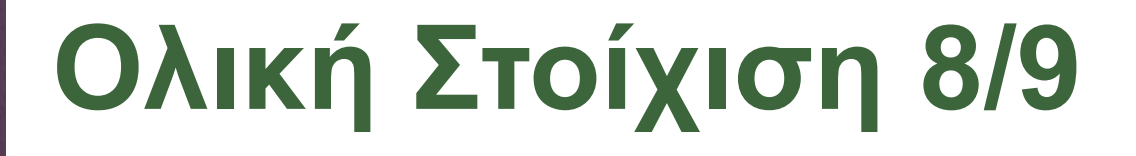

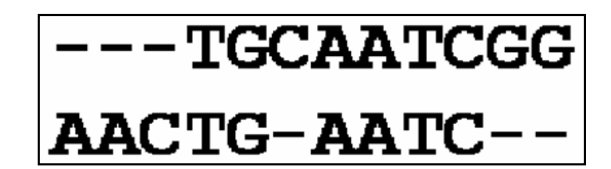

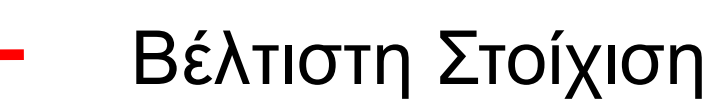

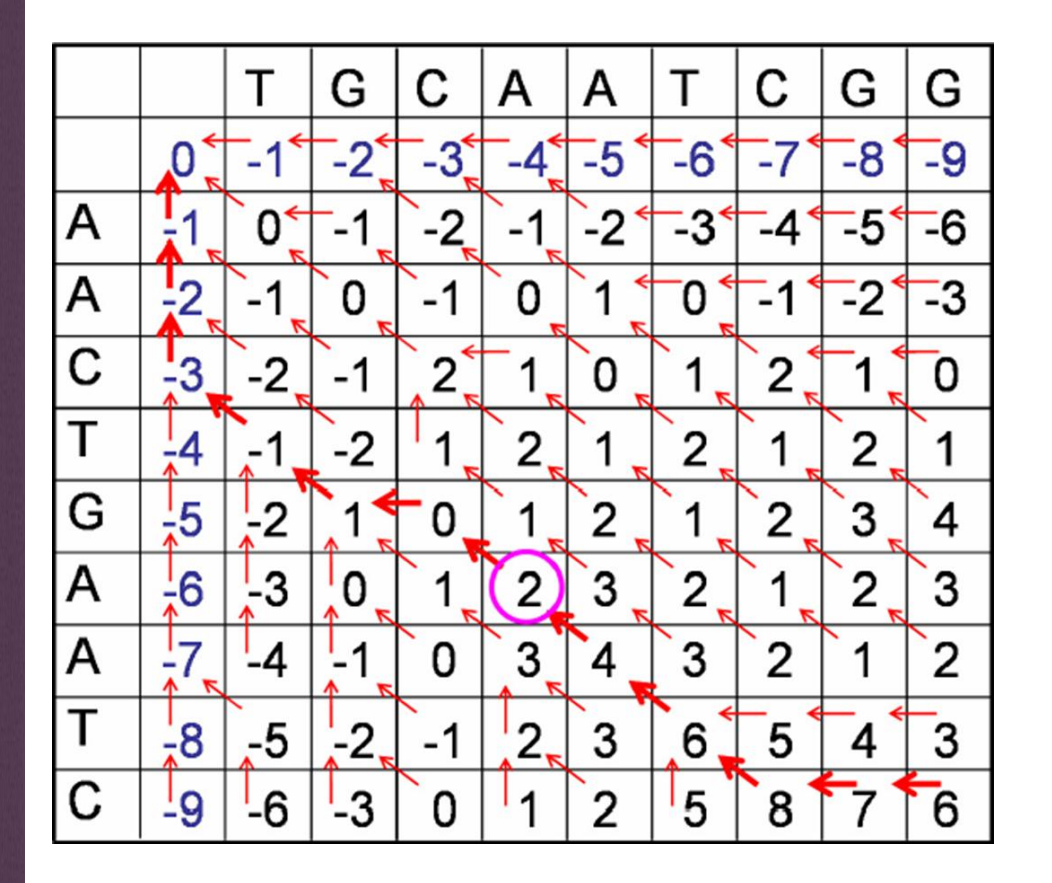

Score Βέλτιστης Στοίχισης = 6

# **Ολική Στοίχιση 9/9**

- Στοίχιση των ακολουθιών AGTA και ΑΤΑ με τη χρήση δυναμικού προγραμματισμού, του **πίνακα αντικατάστασης** Blosum62 και linear gap penalty  $= -1$
- Αντί για match και mismatch score, χρησιμοποιούνται τα scores που είναι καταγεγραμμένα στον **πίνακα αντικατάστασης**.

# **Τοπική Στοίχιση 1/3**

#### $\bullet$  F(i, 0) = F(0, j) = 0

- Στοιχίσεις µε αρνητική βαθμολογία δεν παρουσιάζουν ενδιαφέρον.
- Μια βέλτιστη τοπική στοίχιση κατασκευάζεται **ξεκινώντας** από το **κελί µε τη μεγαλύτερη τιμή** (όπου κι αν βρίσκεται) και **τερματίζεται** µόλις συναντήσουμε για πρώτη φορά **μηδενική τιμή**.
- Το **score** της τοπικής στοίχισης ισούται με τη **μεγαλύτερη τιμή** του πίνακα.

# **Ολική-Τοπική Στοίχιση 1/5**

#### Ολική Στοίχιση Τοπική Στοίχιση

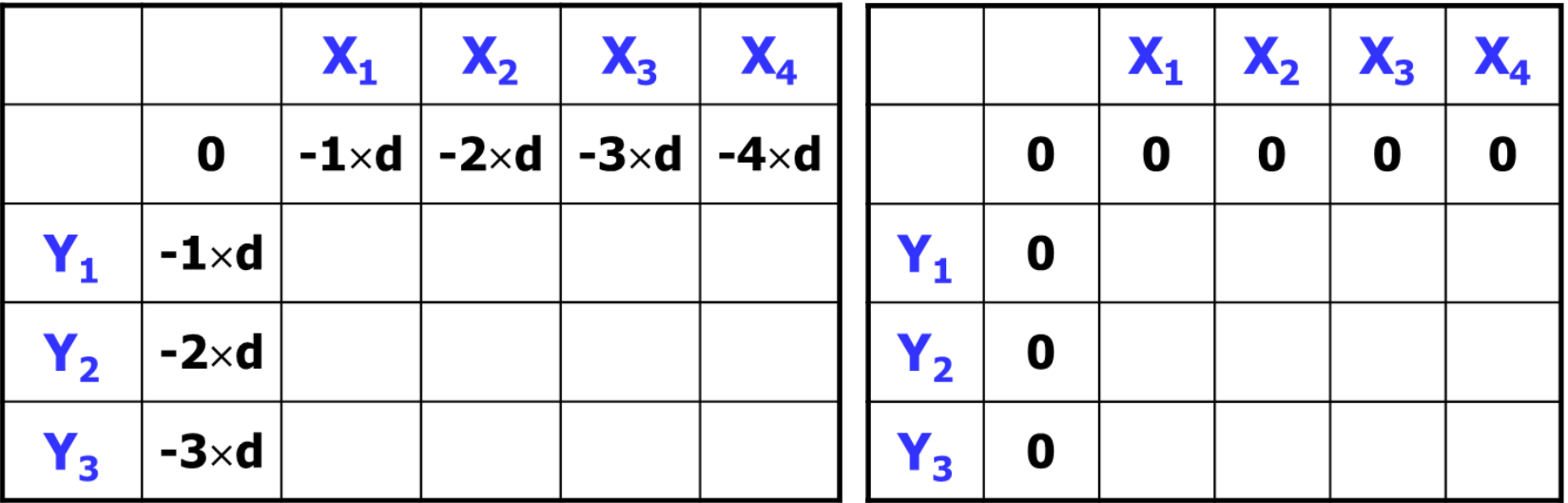

 $d = |gap|$ 

### **Ολική-Τοπική Στοίχιση 2/5**

\n- Ολική Στοίχιση 
$$
F(i-1, j-1) + s(x_i, y_j)
$$
\n- − F(i, j) = max  $F(i-1, j) - |gap|$
\n- − F(i, j-1) - |gap|
\n

 Τοπική Στοίχιση – **F(i, j) = max**

**F(i-1, j-1) + s(xi, yj) F(i-1, j) – |gap| F(i, j-1) – |gap| 0**

## **Ολική-Τοπική Στοίχιση 3/5**

#### Ολική Στοίχιση Τοπική Στοίχιση

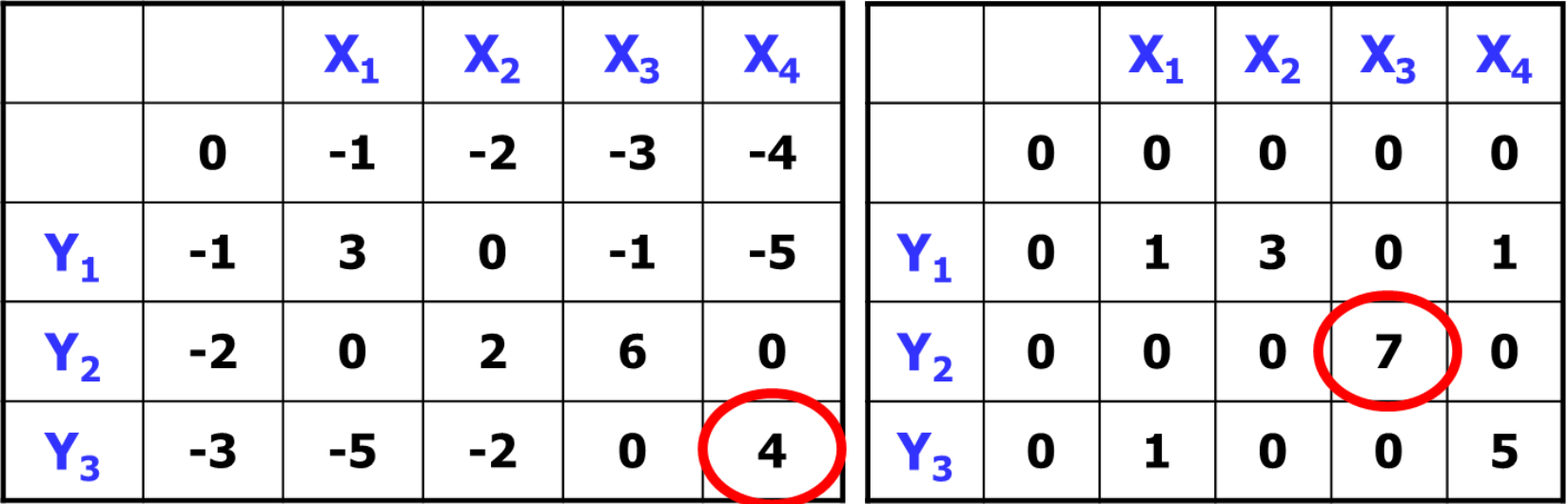

# **Τοπική Στοίχιση 2/3**

- $\bullet$  από διαγώνιο κελί = 3 + 2 = 5.
- από αριστερό κελί = 4 1 = 3.
- από κατακόρυφο κελί = 2 1 = 1.

 $\bullet$  match = 2

 $\bullet$  0.

- $\bullet$  mismatch = 0
- $\bullet$  gap = -1

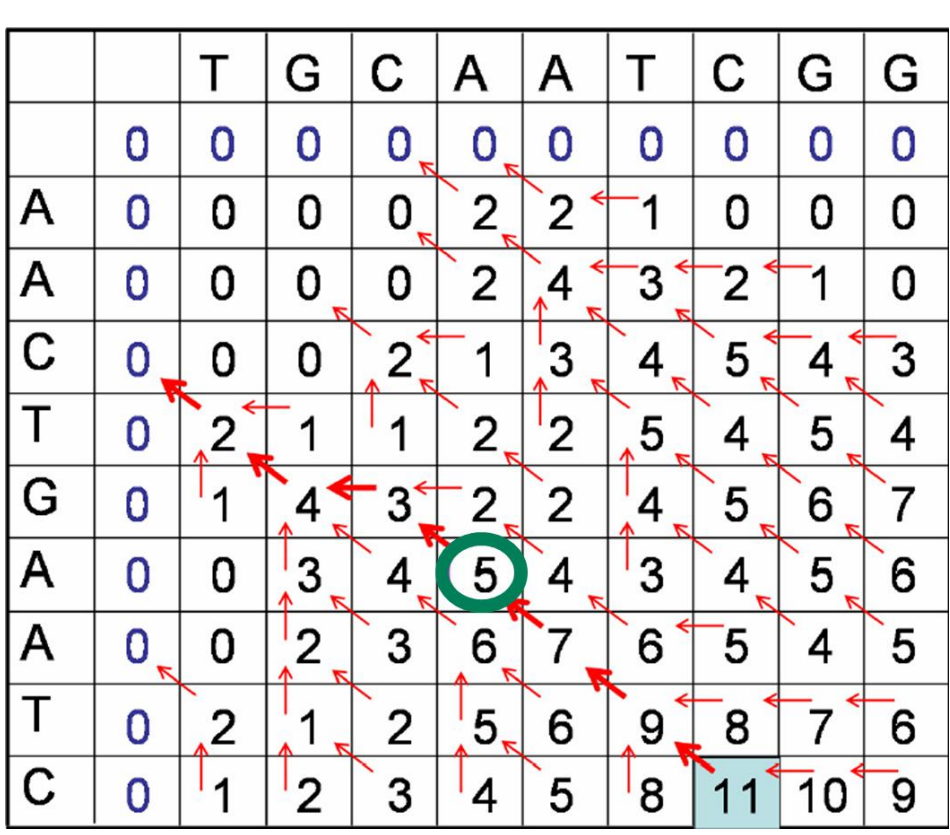

• max $(5, 3, 1, 0) = 5$ 

## **Τοπική Στοίχιση 3/3**

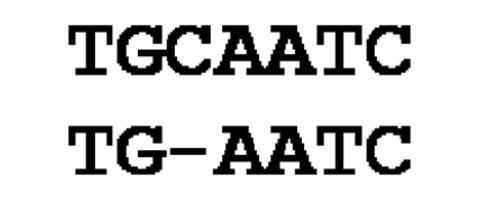

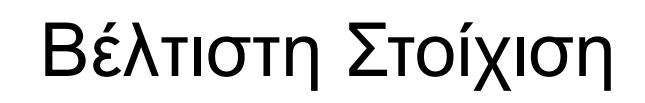

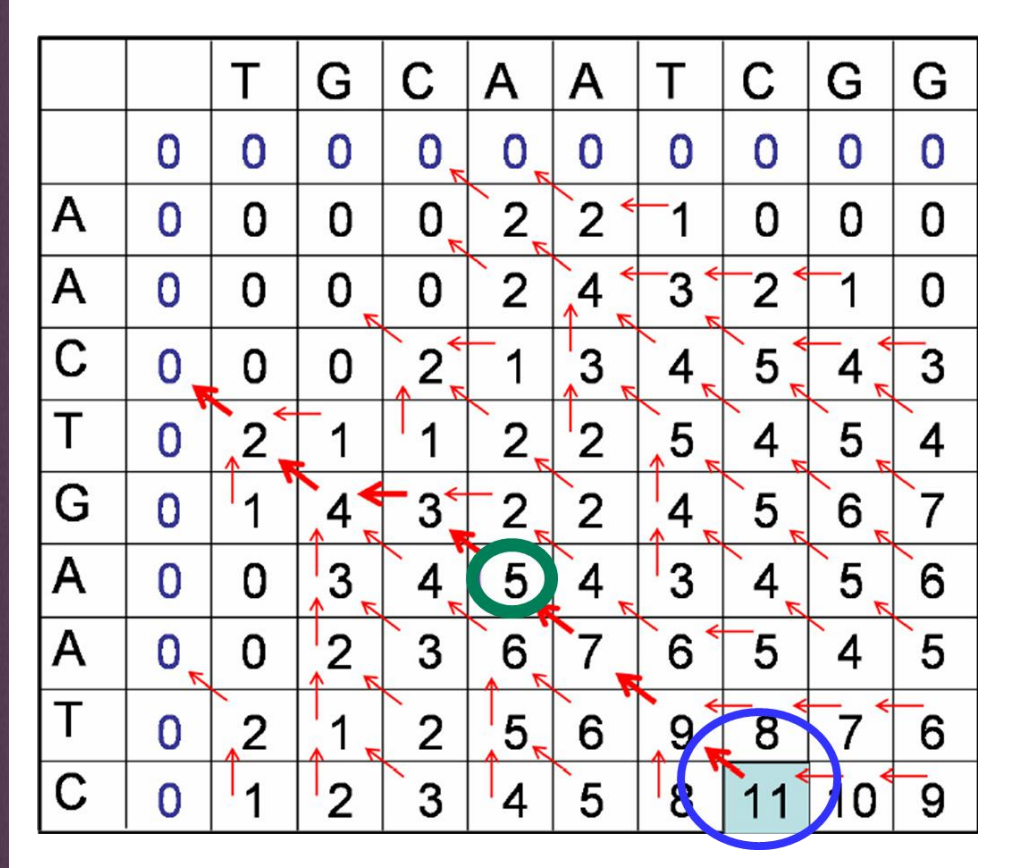

Score Βέλτιστης Στοίχισης = 11

# *Μέθοδοι Δυναμικού Κού* **Προγραμματισμού 2/2**

- Οι αλγόριθμοι δυναμικού προγραμματισμού εγγυώνται τη **βέλτιστη στοίχιση** για τις **παραμέτρους** που χρησιμοποιούνται.
- Διαφορετικές παράμετροι διαφορετική στοίχιση.
- Η βέλτιστη στοίχιση δεν είναι απαραίτητα και η βιολογικά σωστή.

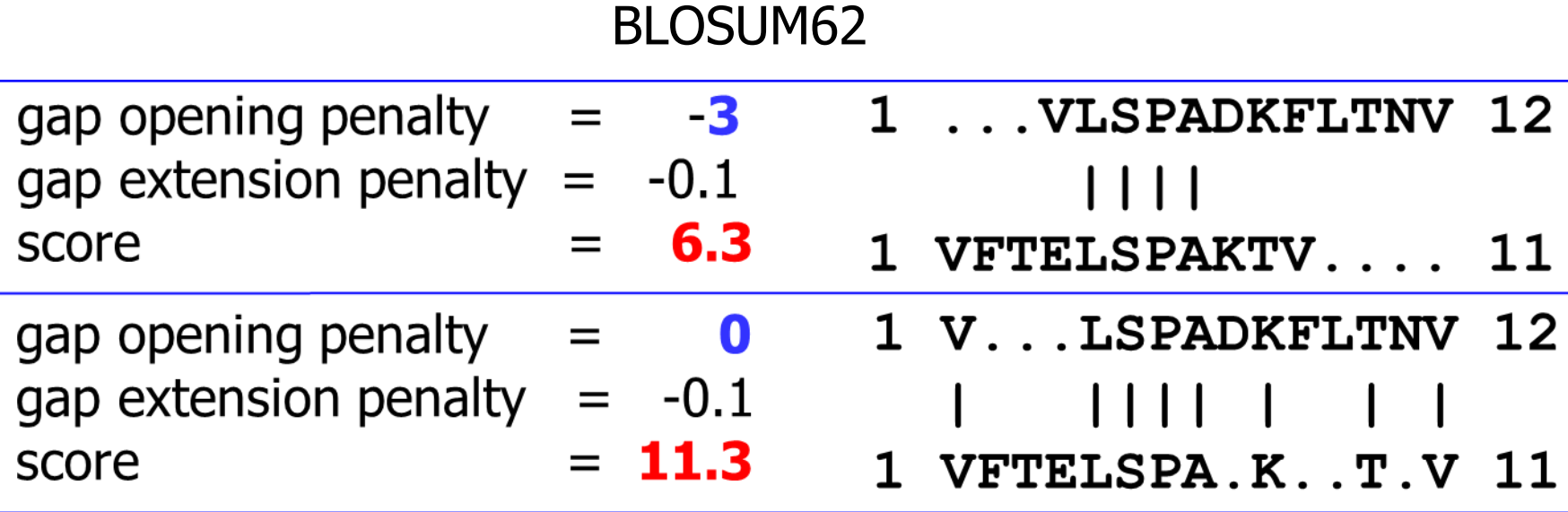

**ΓΕΩΠΟΝΙΚΟ ΠΑΝΕΠΙΣΤΗΜΙΟ ΑΘΗΝΩΝ** AGRICULTURAL UNIVERSITY OF ATHENS

#### **Στοίχιση Βάσει Της Δομικής Υπέρθεσης**

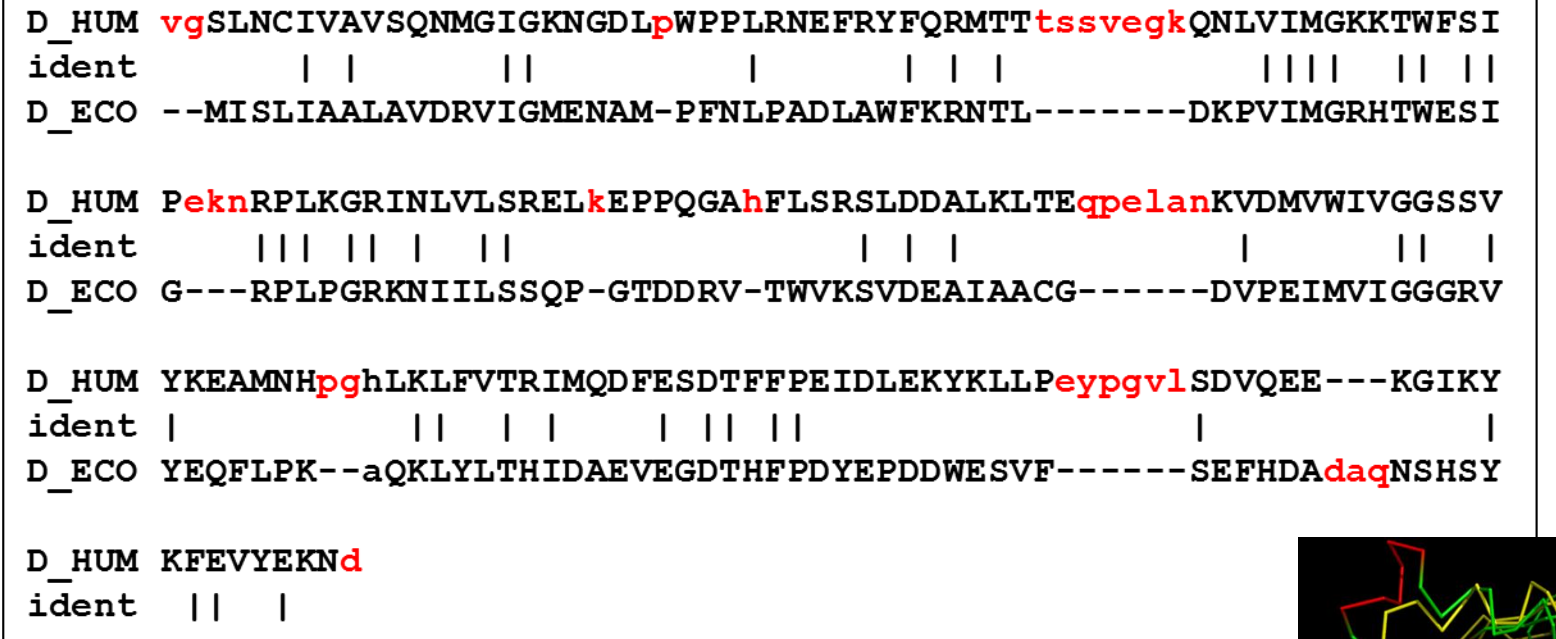

D ECO CFEILERR-

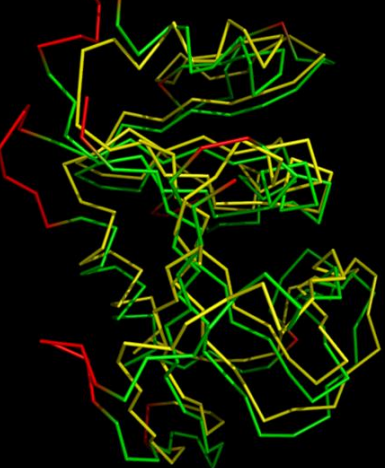

### **Προγράμματα Στοίχισης Ακολουθιών**

#### Δυναμικός Προγραμματισμός:

– EMBOSS Needle.

[http://www.ebi.ac.uk/Tools/psa/emboss\\_needle/](http://www.ebi.ac.uk/Tools/psa/emboss_needle/)

– EMBOSS Water.

[http://www.ebi.ac.uk/Tools/psa/emboss\\_water/](http://www.ebi.ac.uk/Tools/psa/emboss_water/)

#### **Βιβλιογραφία**

- David Mount, "Bioinformatics: Sequence and Genome Analysis", Cold Spring Harbor Laboratory Press; 2nd edition (March 12, 2013).
- Jonathan Pevsner, "Bioinformatics and Functional Genomics", Wiley-Blackwell; 2nd edition (May 4, 2009).
- Andreas D. Baxevanis, B. F. Francis Ouellette, "Bioinformatics: A Practical Guide to the Analysis of Genes and Proteins", Wiley-Interscience; 3rd edition (October 29, 2004).

#### **Άδειες Χρήσης**

- Το παρόν εκπαιδευτικό υλικό υπόκειται σε άδειες χρήσης Creative Commons.
- Για εκπαιδευτικό υλικό, όπως εικόνες, που υπόκειται σε άλλου τύπου άδεια χρήσης, η άδεια χρήσης αναφέρεται ρητώς.

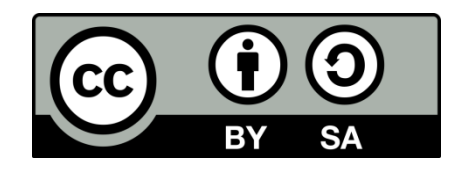

#### **Χρηματοδότηση**

- Το παρόν εκπαιδευτικό υλικό έχει αναπτυχθεί στo πλαίσιo του εκπαιδευτικού έργου του διδάσκοντα.
- Το έργο «**Ανοικτά Ακαδημαϊκά Μαθήματα Γεωπονικού Πανεπιστημίου Αθηνών**» έχει χρηματοδοτήσει μόνο την αναδιαμόρφωση του εκπαιδευτικού υλικού.
- Το έργο υλοποιείται στο πλαίσιο του Επιχειρησιακού Προγράμματος «Εκπαίδευση και Δια Βίου Μάθηση» και συγχρηματοδοτείται από την Ευρωπαϊκή Ένωση (Ευρωπαϊκό Κοινωνικό Ταμείο) και από εθνικούς πόρους.

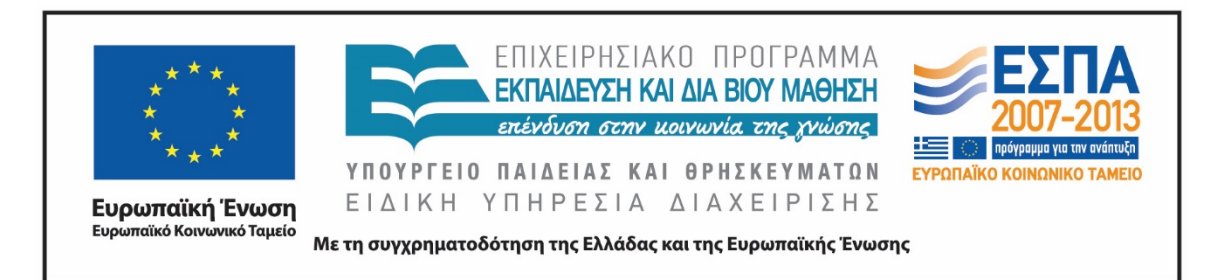

#### **Σημείωμα Αναφοράς**

Copyright Γεωπονικό Πανεπιστήμιο Αθηνών 2015. Τμήμα Βιοτεχνολογίας, Θηραίου Τριάς. «Βιοπληροφορική». Έκδοση: 1.0. Αθήνα 2015. Διαθέσιμο από τη δικτυακή διεύθυνση: <https://mediasrv.aua.gr/eclass/courses/OCDB100/>

#### **Σημείωμα Αδειοδότησης**

Το παρόν υλικό διατίθεται με τους όρους της άδειας χρήσης Creative Commons Αναφορά, Παρόμοια Διανομή 4.0 [1] ή μεταγενέστερη, Διεθνής Έκδοση. Εξαιρούνται τα αυτοτελή έργα τρίτων, π.χ. φωτογραφίες, διαγράμματα κ.λ.π., τα οποία εμπεριέχονται σε αυτό και τα οποία αναφέρονται μαζί με τους όρους χρήσης τους στο «Σημείωμα Χρήσης Έργων Τρίτων».

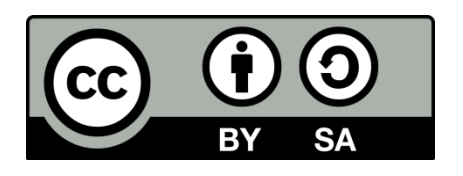

Η άδεια αυτή ανήκει στις άδειες που ακολουθούν τις προδιαγραφές του Oρισμού Ανοικτής Γνώσης [2], είναι ανοικτό πολιτιστικό έργο [3] και για το λόγο αυτό αποτελεί ανοικτό περιεχόμενο [4].

[1]<http://creativecommons.org/licenses/by-sa/4.0/>

[2] http://opendefinition.org/okd/ellinika/

- [3] ht[tp://freedomdefined.org/Definition/El](http://opendefinition.org/okd/ellinika/)
- [\[](http://opendefinition.org/okd/ellinika/)4] http://opendefinition.org/buttons/

#### **Διατήρηση Σημειωμάτων**

Οποιαδήποτε αναπαραγωγή ή διασκευή του υλικού θα πρέπει να συμπεριλαμβάνει:

- το Σημείωμα Αναφοράς
- το Σημείωμα Αδειοδότησης
- τη δήλωση Διατήρησης Σημειωμάτων
- το Σημείωμα Χρήσης Έργων Τρίτων (εφόσον υπάρχει)

μαζί με τους συνοδευόμενους υπερσυνδέσμους.